## **Remote Procedure Calls** *15-440/15-640 Distributed Systems*

### **Lecture 07 – Tuesday, Sept 21st, 2021**

• Post on Piazza, talk to course staff if still having trouble finding a partner • Oct 11<sup>th</sup>, course drop deadline. Talk with your partner early about any issues

**Carnegie Mellon University** School of Computer Science

- **P1 Released last week.** 
	- Do you have a partner? If not, please look at the Piazza post.
	-
	- **Checkpoint** Due: 9/28, **Part A** Due: 10/8, **Part B** Due: 10/14
	-
- **P1 Recitation (Wednesday, Sept 22nd)**
- **General Debugging Recitation (Wednesday, Sept 29th)**
- **Pandemic related exception to OH, form fill in OHQueue**

### **Announcements FIRST,**

# • EXAMPLE: TCP masks some of the pain of communicating

**Carnegie Mellon University** School of Computer Science

- **Abstractions for** *Communication*
	- across unreliable IP
- **Abstractions for** *Computation*

### **Building up to today CONTEXT**

- We've looked at primitives for computation and for communication.
- Today, we'll put them together
- Key question:

### **Splitting computation across the network CONTEXT**

What programming abstractions work well to split work among multiple networked computers?

*Spoiler: there are many abstractions.*

- 1970s: development of Local Area Networks (LANs)
- 1980s: standard deployment involves small number of servers, plus many workstations
	- Servers: always-on, powerful machines
	- Workstations: personal computers
	- Workstations request 'service' from servers over the network, e.g. access to a shared file-system.

**Carnegie Mellon University** School of Computer Science

### **Client-Server Model CONTEXT**

Let's start with the most common system model

(there are others, of course, e.g., peer-to-peer)

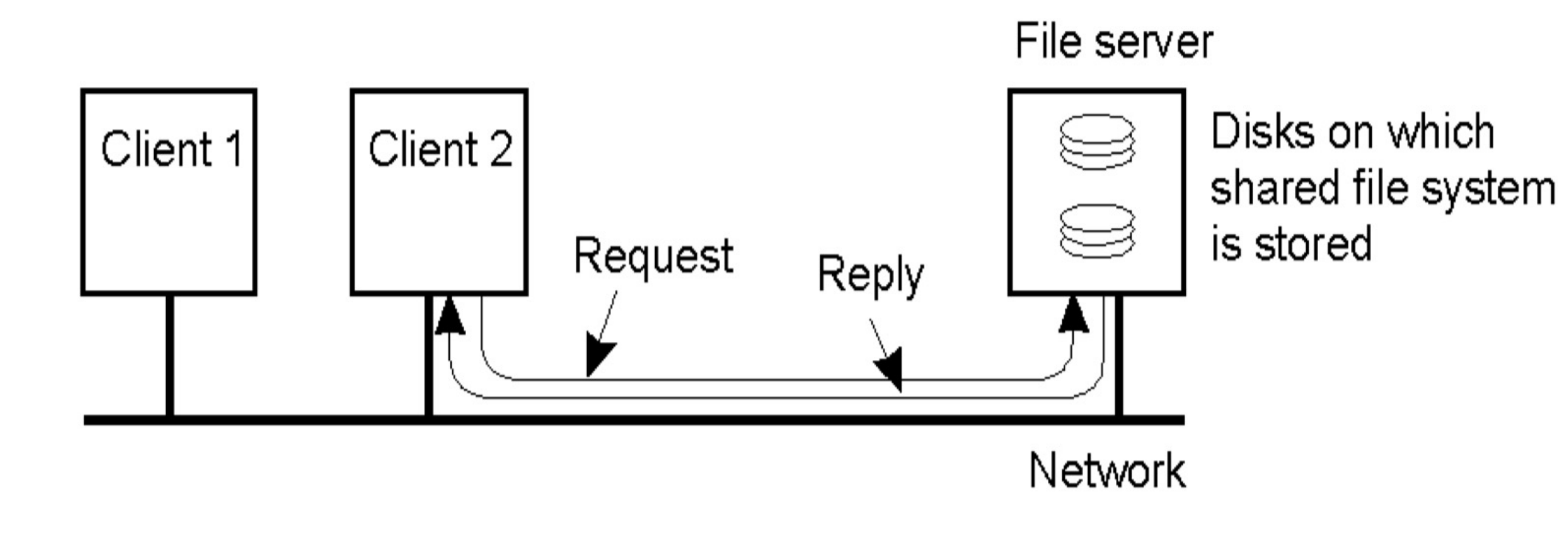

### **Typical Communication Pattern CONTEXT**

Client-server still looks much the same today!

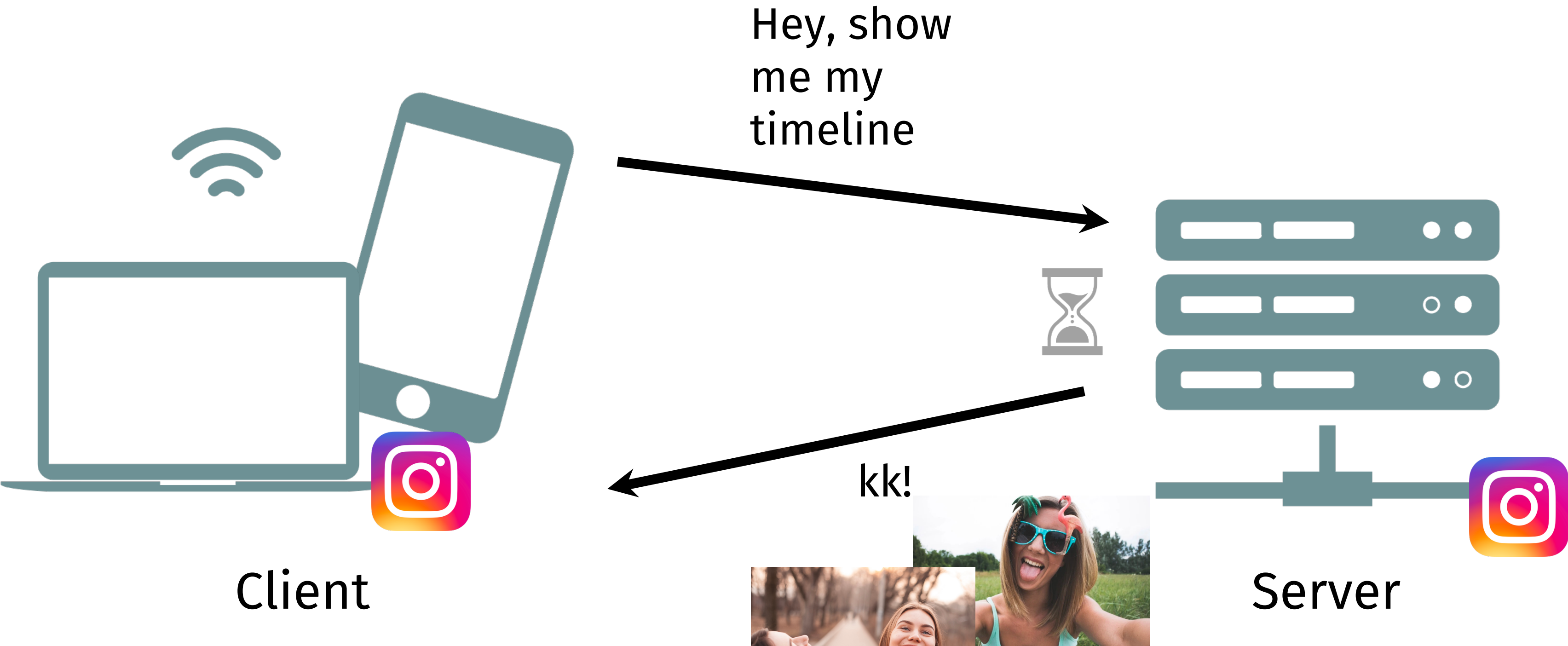

### **Why not use an abstraction to communicate with the server that resembles this pattern? SO…**

- A type of client/server communication
- Attempts to make remote procedure calls look like local ones

### Client

Server

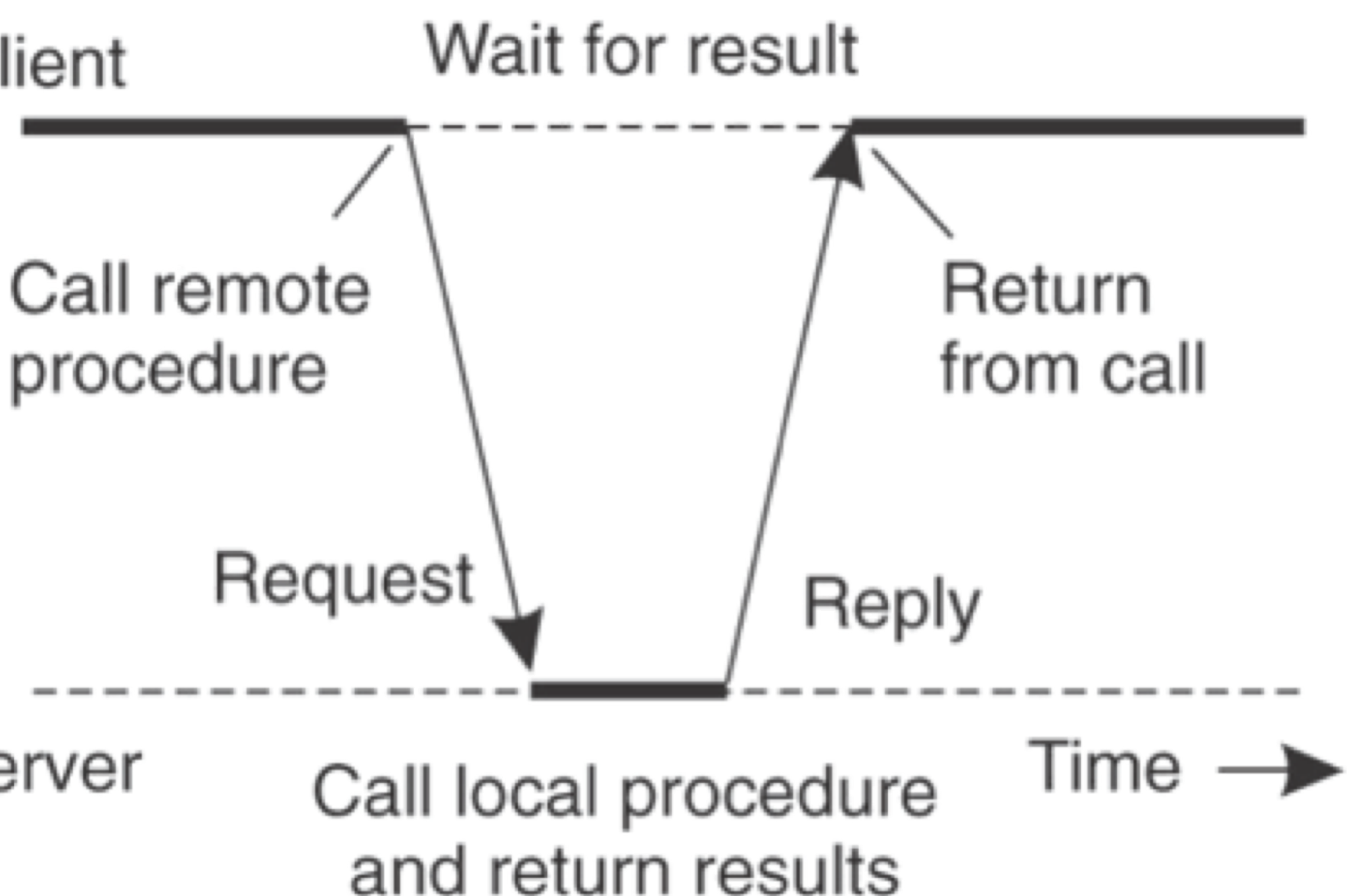

**Carnegie Mellon University** School of Computer Science

### **Remote Procedure Calls (RPC) ENTER:**

- **A nicer abstraction than programming on the network**
	- Programmer simply invokes a procedure…
	- …but it executes on a remote machine (the server)
	- RPC subsystem handles message formats, sending & receiving, handling timeouts, etc
- **Aim is to make distribution (mostly) transparent**
	- Certain failure cases wouldn't happen locally
	- Distributed and local function call performance different

**Carnegie Mellon University** School of Computer Science

### **Goals of RPC WHY A NEW ABSTRACTION?**

### • **Calling and called procedures run on different machines, with different**

**Carnegie Mellon University** School of Computer Science

- **Machines and network can fail**
- **address spaces**
	- And perhaps different environments, or operating systems…
- **Must convert to local representation of data**

### **But it's not always simple! SOUNDS NICE…**

### **Flavors of Transparency TRANSPARENCY?**

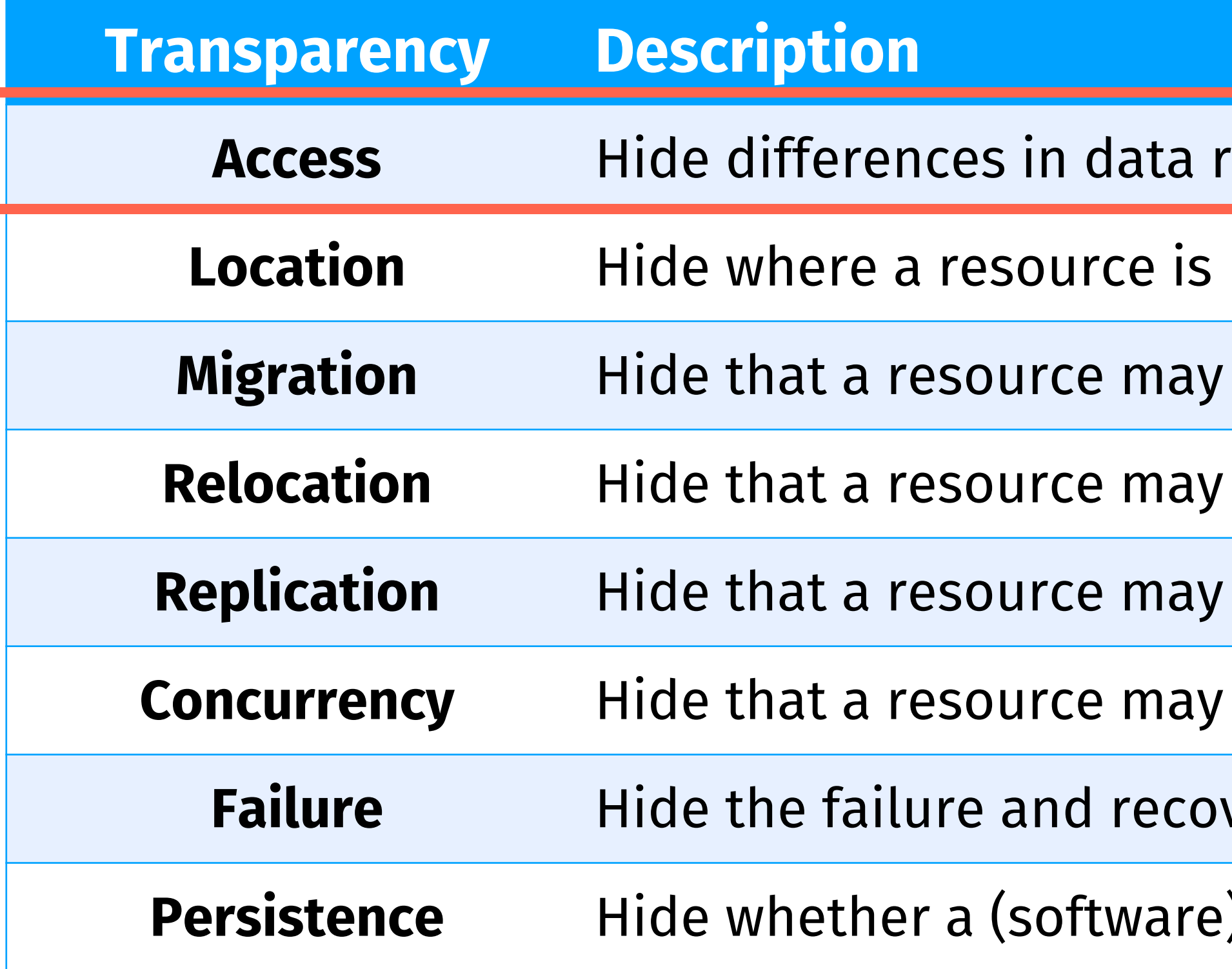

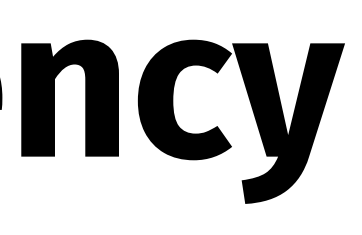

This is the sort of transparency we are concerned about for RPC!

- representation and how a resource is accessed
- **Located**
- move to another location
- be moved to another location while in use
- be provided by multiple cooperating systems
- be simultaneously shared by several competitive users
- very of a resource
- ) resource is in memory or on disk

### **Where are we in the stack? ZOOMING OUT…**

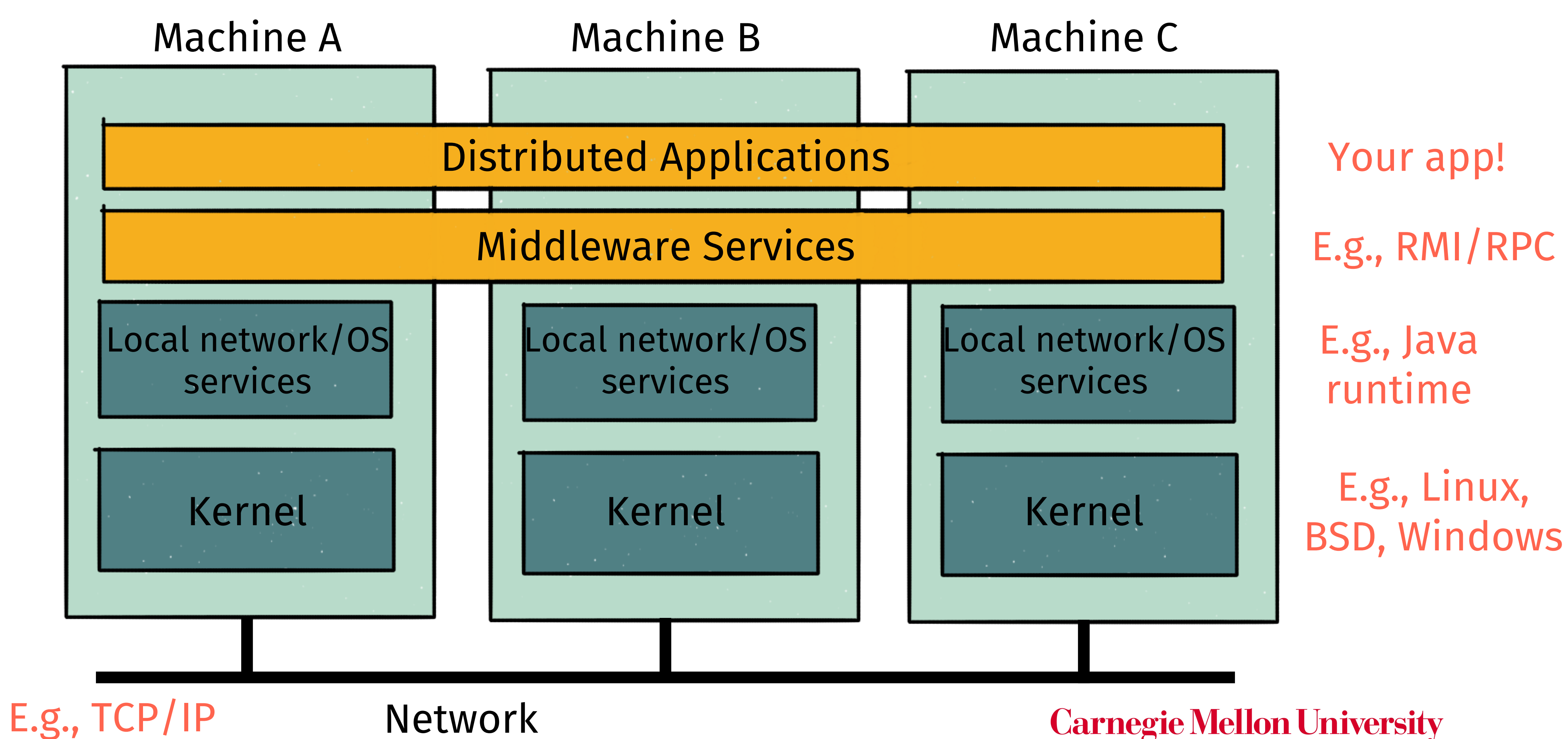

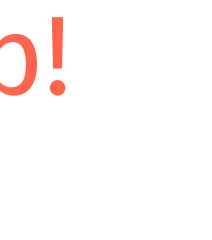

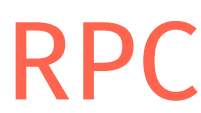

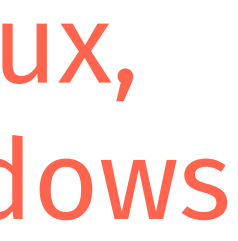

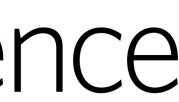

### **How does RPC work? ZOOMING IN ON RPC**

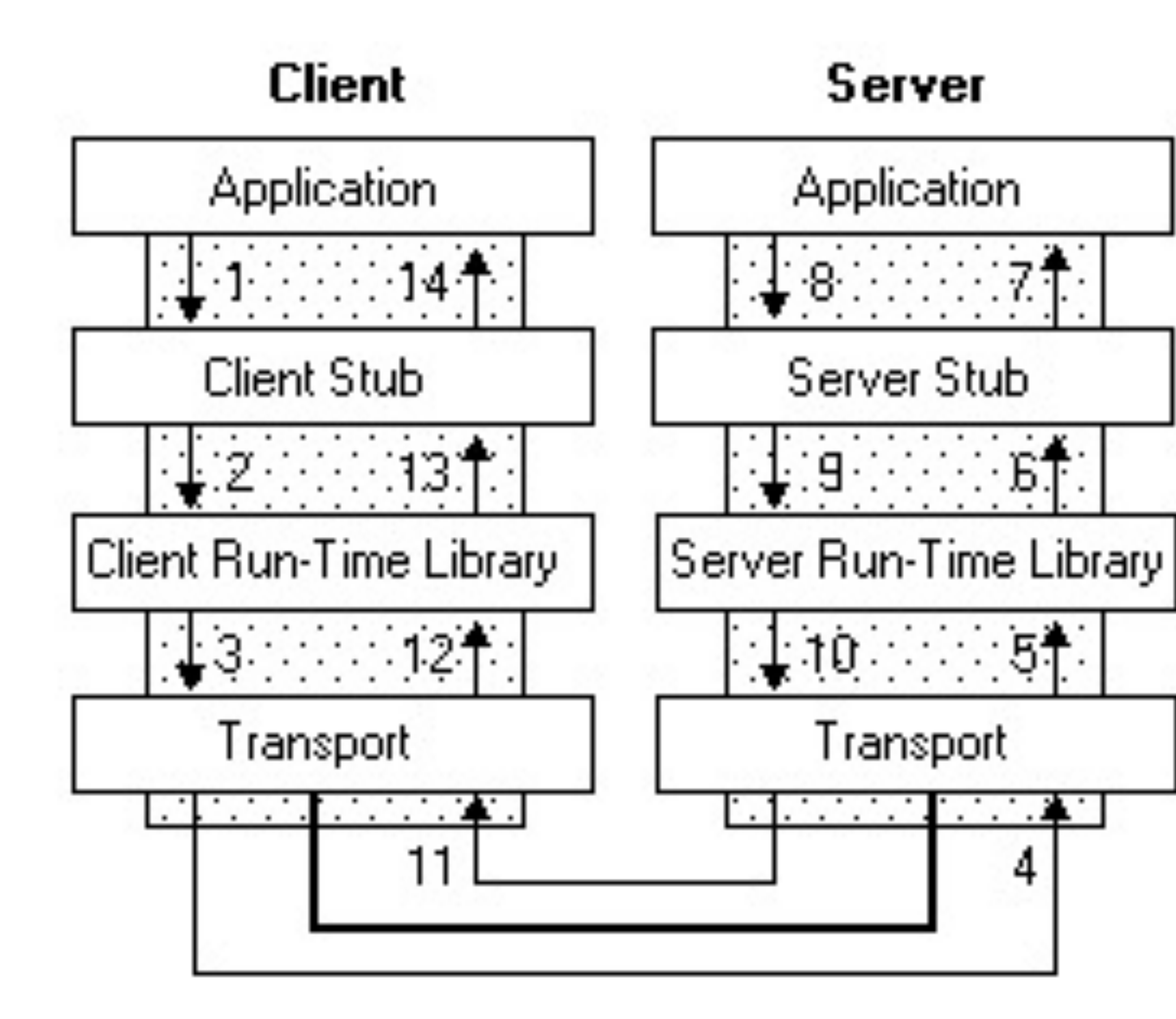

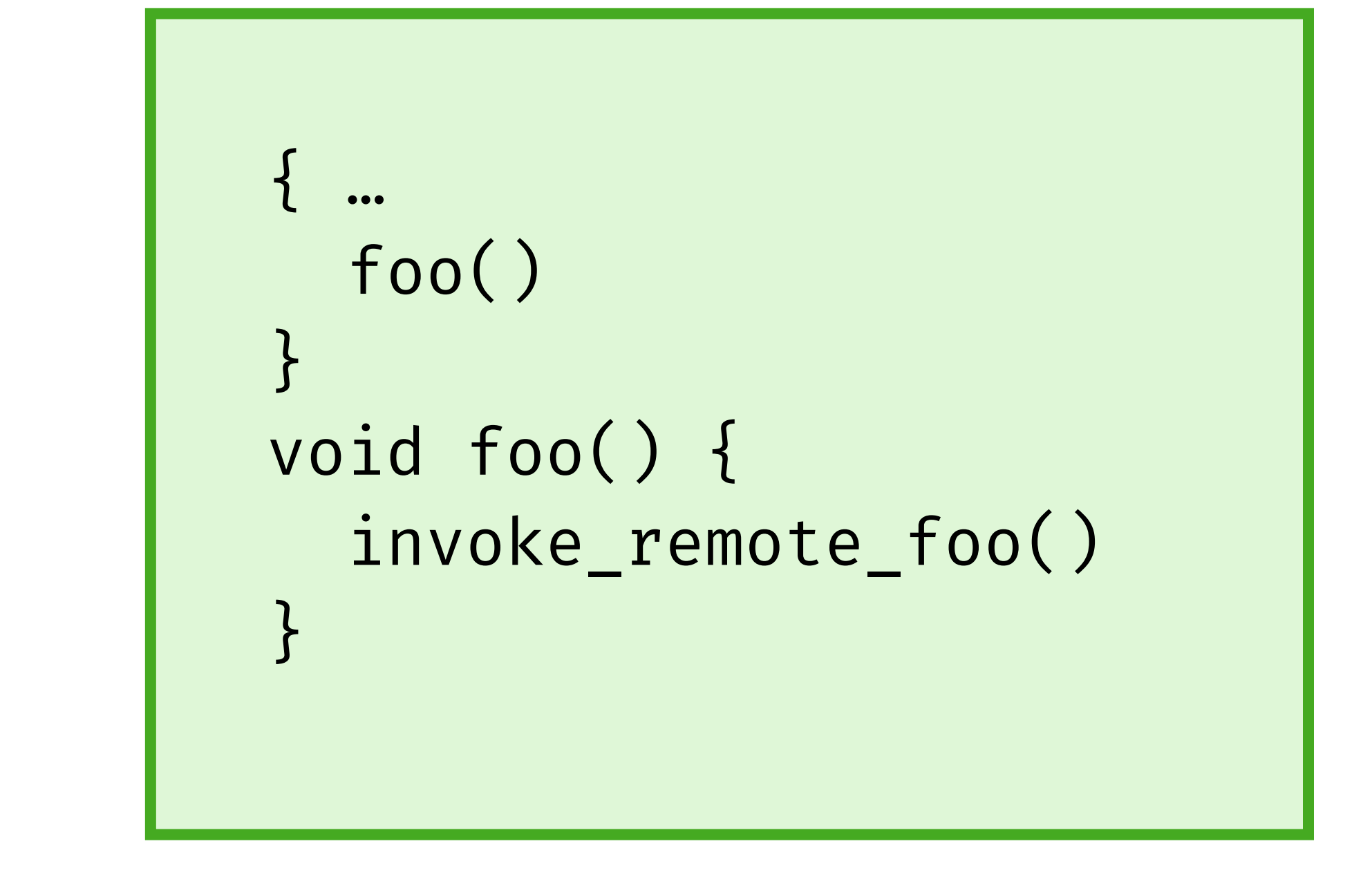

### **How to think about RPC in Go RPC IN GO**

### **RPC Package in Go**

- Provides access to the *exported methods* of an object across a network or other I/O connection.
	- A server registers an object, making it visible as a service with the name of the type of *the object.*
- After registration, exported methods of the object will be accessible remotely.
- A server may register multiple objects (services) of different types but it is an error to register multiple objects of the same type.

### **Basic RPC code:**

```
package server
import "errors"
type Args struct { A, B int }
type Quotient struct { Quo, Rem int }
type Arith int
func (t *Arith) Multiply(args *Args, reply *int) error {
    *reply = args.A * args.Breturn nil
}
func (t *Arith) Divide(args *Args, quo *Quotient) error {
    if args.B == 0 {
       return errors.New("divide by zero")
    }
    quo.Quo = args.A / args.B
    quo.Rem = args.A % args.B
    return nil
```
}

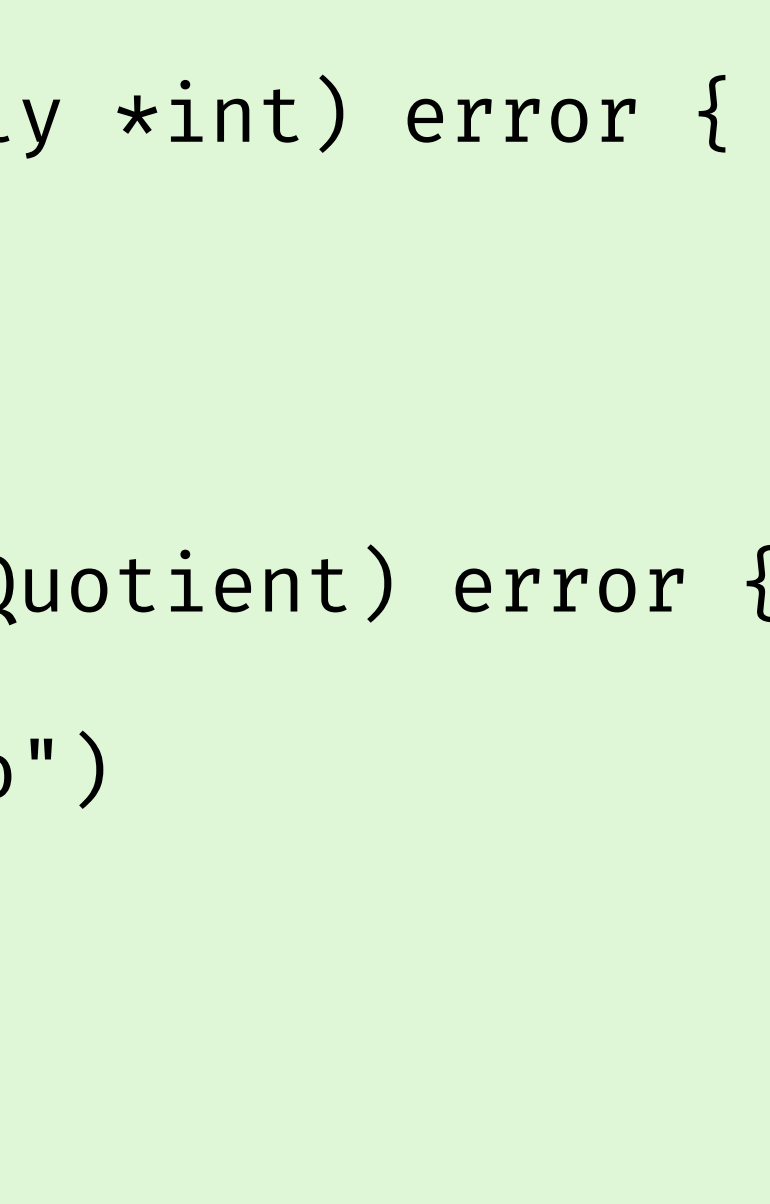

### **Go Example, server side RPC IN GO**

**Let's say we have a server with an object of type Arith that it wishes to export. Wait, what do we mean by "export"?**

### **Basic RPC code:**

```
package server
import "errors"
type Args struct { A, B int }
type Quotient struct { Quo, Rem int }
type Arith int
func (t *Arith) Multiply(args *Args, reply *int) error {
    *reply = args.A * args.Breturn nil
}
func (t *Arith) Divide(args *Args, quo *Quotient) error {
    if args.B == 0 {
        return errors.New("divide by zero")
    }
    quo.Quo = args.A / args.B
    quo.Rem = args.A % args.B
    return nil
```

```
arith := new(Arith)rpc.Register(arith)
rpc.HandleHTTP()
l, e := net.Listen("tcp", ":1234")
if e != nil {
   log.Fatal("listen error:", e)
}
go http.Serve(l, nil)
```
**Carnegie Mellon University** School of Computer Science

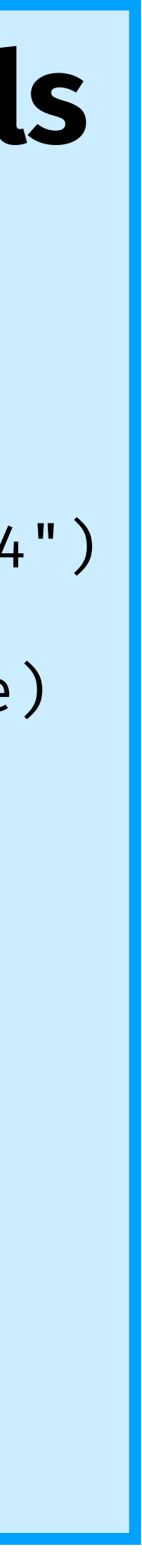

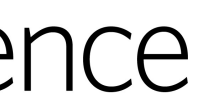

}

### **Go Example, server side RPC IN GO**

### **The server then calls (for HTTP service):**

### **Client first dials the server**

client, err := rpc.DialHTTP("tcp", serverAddress + ":1234") if err != nil { log.Fatal("dialing:", err)

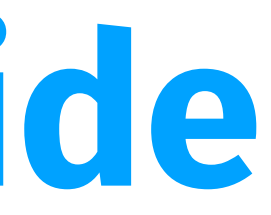

**Carnegie Mellon University** School of Computer Science

}

### **Go Example, client side RPC IN GO**

### **Client first dials the server** client, err := rpc.DialHTTP("tcp", serverAddress + ":1234") if err != nil { log.Fatal("dialing:", err) }

### **Go Example, client side RPC IN GO**

```
Then it can make a remote call: 
// Synchronous call
args := 6server.Args{7,8}var reply int
err = client.Call("Arith.Multiply", args, &reply)
if err != nil {
   log.Fatal("arith error:", err)
\mathcal{L}fmt.Printf("Arith: %d*%d=%d", args.A, args.B, reply)
```
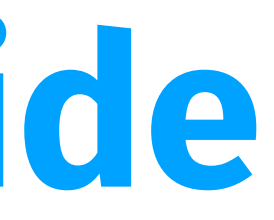

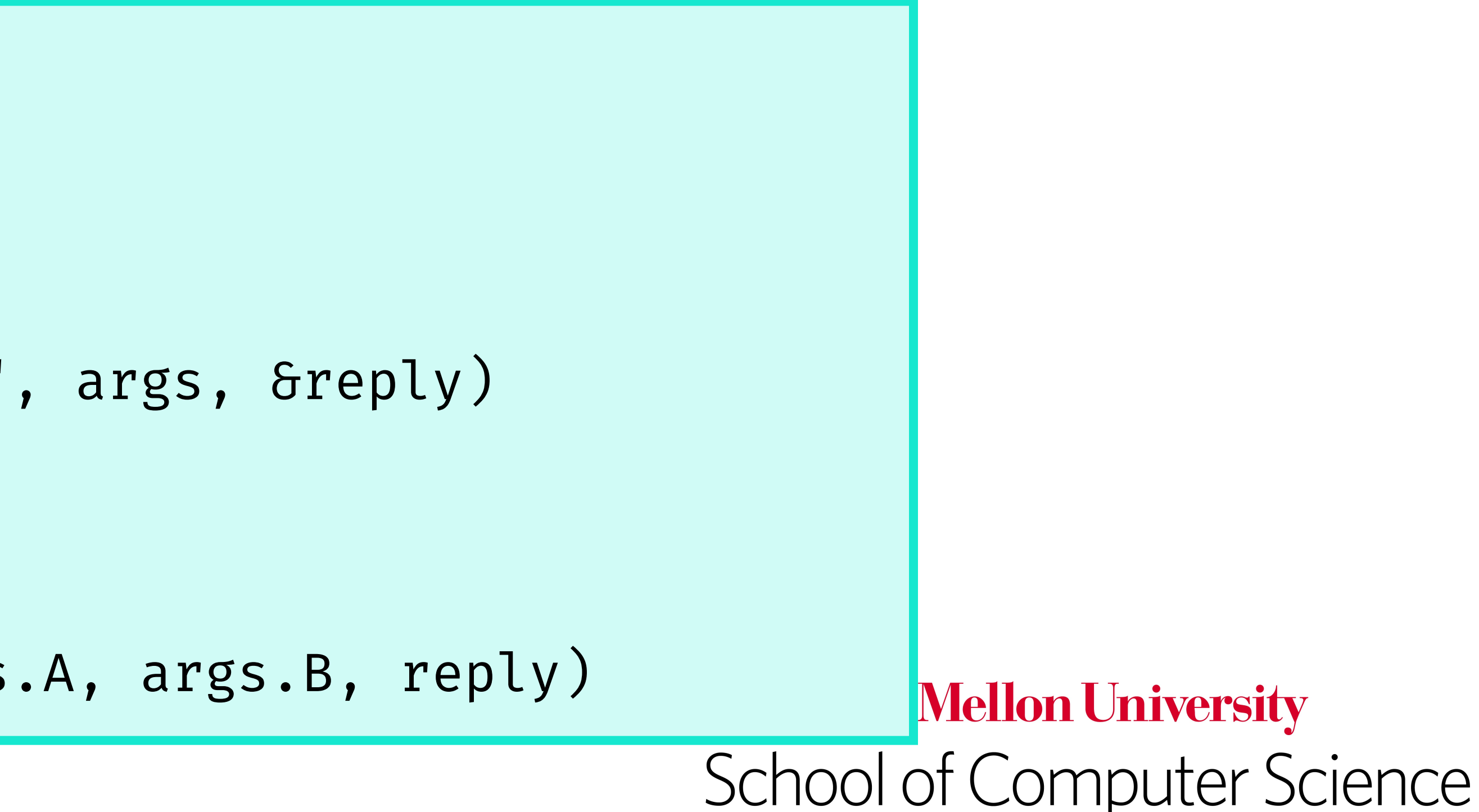

- client procedure calls the client stub in the normal way
- 2. client stub builds a message and calls the local OS
- 3. client OS sends the message to the remote OS
- 4. the remote OS gives the message to the server stub
- 5. server stub unpacks the parameters and calls the server
- 6. server does the work and returns the result to the stub
- 7. server stub packs the result in a message and calls its local OS
- 8. server's OS sends the message to the client's OS
- 9. client's OS gives the message to the client stub
- 10. client stub unpacks the result and returns it to the client

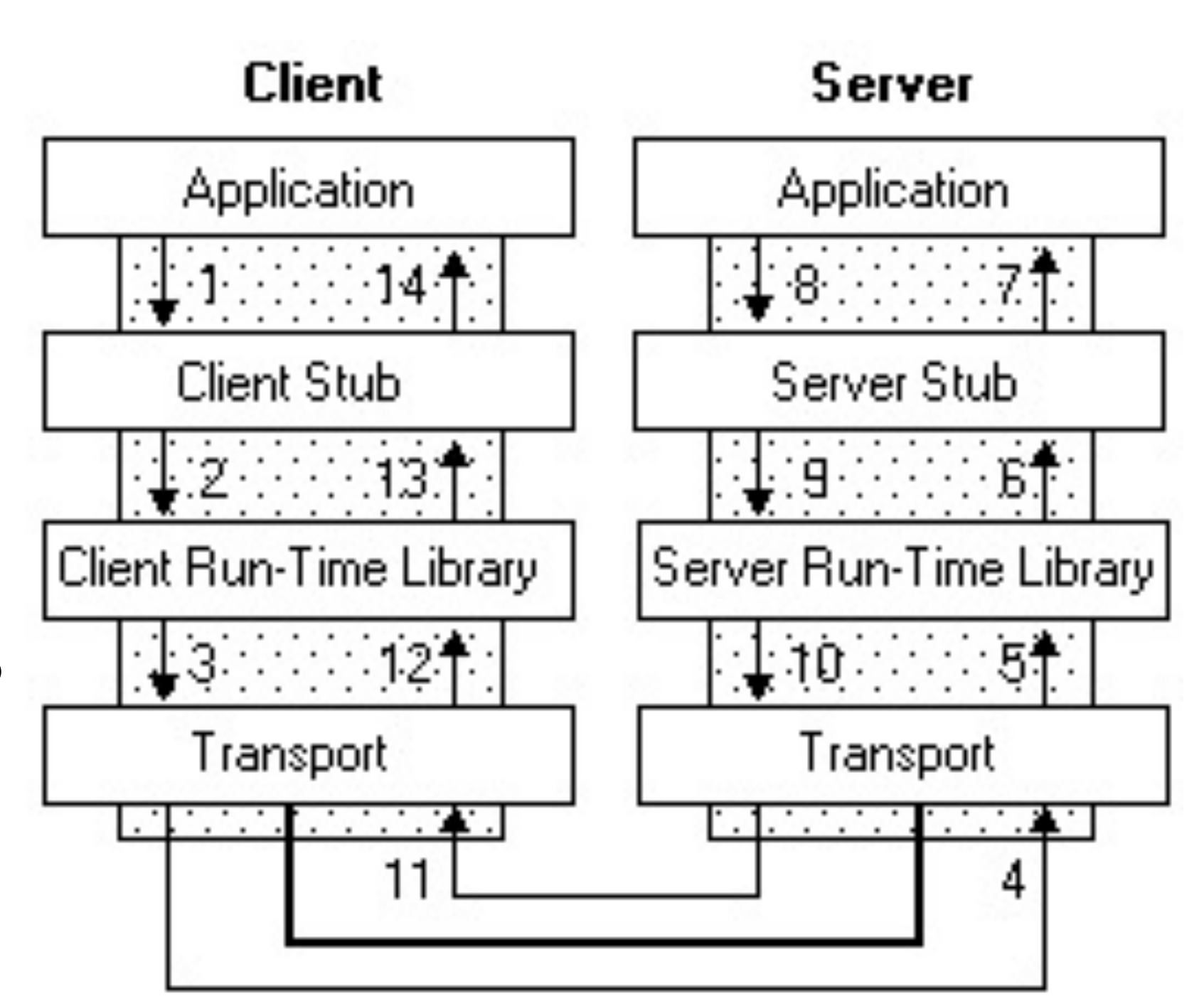

**Carnegie Mellon University** School of Computer Science

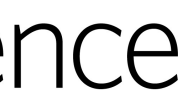

### **How RPC works VISUALIZING RPC OPERATION**

### RPC occurs in the following steps

### Compiler generates from API stubs for a procedure on the client and server

**Carnegie Mellon University** School of Computer Science

### **Client stub**

- **Marshals** arguments into machine-independent format
- Sends request to server
- Waits for response
- **Unmarshals** result and returns to caller

### **Server stub**

- **Unmarshals** arguments and builds stack frame
- Calls procedure
- Server stub **marshals** results and sends reply

### **Stubs WHAT'S THE POINT OF A STUB?**

• E.g., if you had to write a, say, password cracker

struct foomsg { u int32 t len;

```
send foo(char *contents) {
  int_{\text{mg}} = sizeof(struct foomsg) + strlen(contents);
  char buf = malloc(msglen);
   struct foomsg *fm = (struct foomsg *) buf;
   fm->len = htonl(strlen(contents));
   memcpy(buf + sizeof(struct foomsg),
          contents,
          strlen(contents));
  write(outsock, buf, msglen);
```
**Carnegie Mellon University** School of Computer Science

## **Writing an RPC by hand**

- •(From example) htonl() -- "host to network-byte-order, long". • network-byte-order (big-endian) standardized to deal with crossplatform variance
	-
- Note how we arbitrarily decided to send the string by sending its length followed by L bytes of the string? That's marshalling, too.
- Floating point...
- •Nested structures? (Design question for the RPC system do you support them?)
- Complex datastructures? (Some RPC systems let you send lists and maps as first-order objects)

**Carnegie Mellon University** School of Computer Science

### **Marshaling/Unmarshaling HOW TO GET DATA ONTO THE NETWORK?**

Example:

Serialize a string. First, integer representing length of the string, next, bytes representing the string.

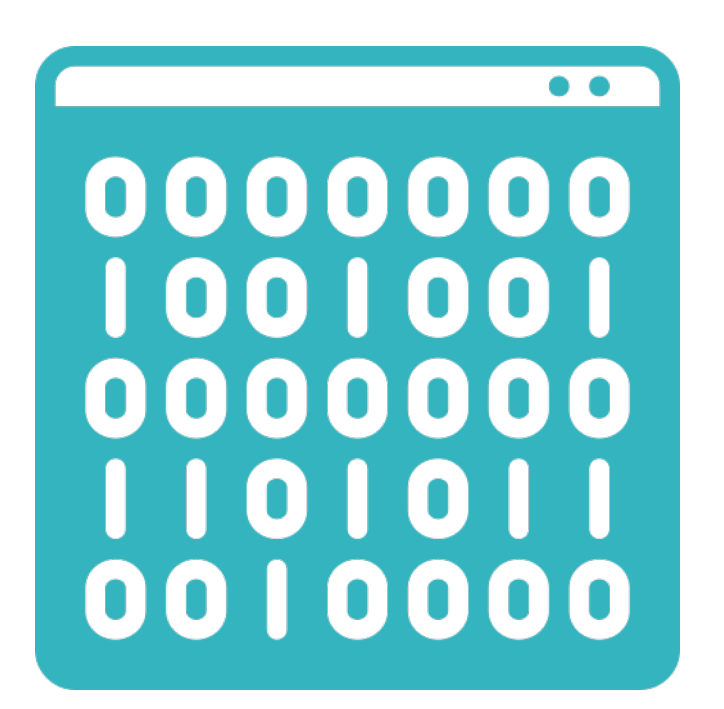

- •a)Original message on x86 (Little Endian)
- •b)The message after receipt on the SPARC (Big Endian)
- of each byte

 $(b)$ 

 $(c)$ 

# •c)The message after being inverted. The little numbers in boxes indicate the address

**Carnegie Mellon University** School of Computer Science

## **Endianness matters**

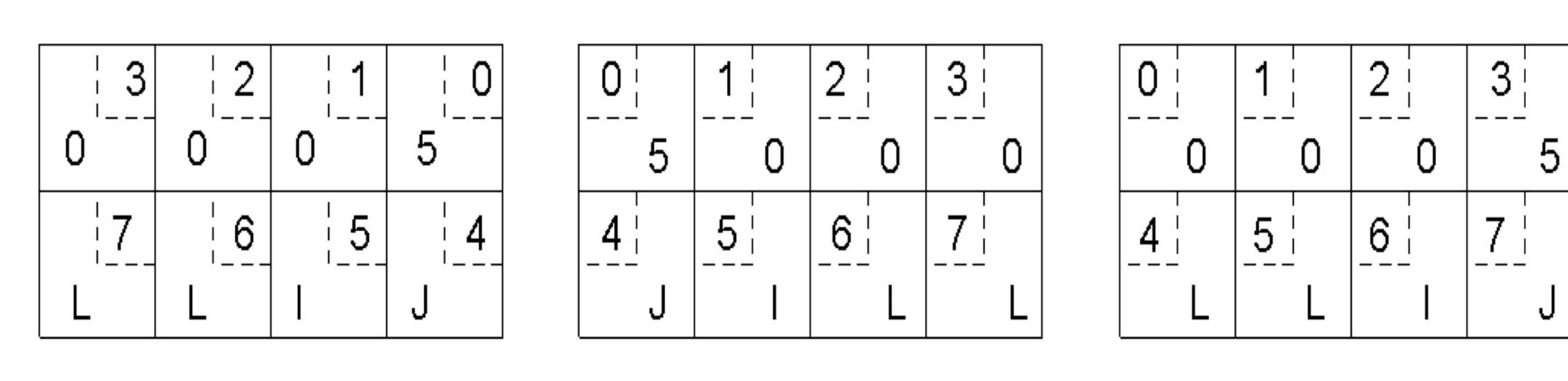

 $(a)$ 

- RPC stubs do the work of marshaling and unmarshaling data
- But how do they know how to do it?
- interface definition language.

### • Typically: Write a description of the function signature using an IDL --

## **Stubs & IDLs**

*Lots of these. Some look like C, some look like XML, ... details don't matter much.*

- $count = read(fd, but, nbytes)$
- (a) Parameter passing in a local procedure call: the
	-

**Carnegie Mellon University** School of Computer Science

stack before the call to read

(b) The stack while the called procedure – read(fd, buf, nbytes) - is active.

 $(b)$ 

### **Parameter Passing in Local Procedure Calls WHAT ABOUT PARAMETERS?**

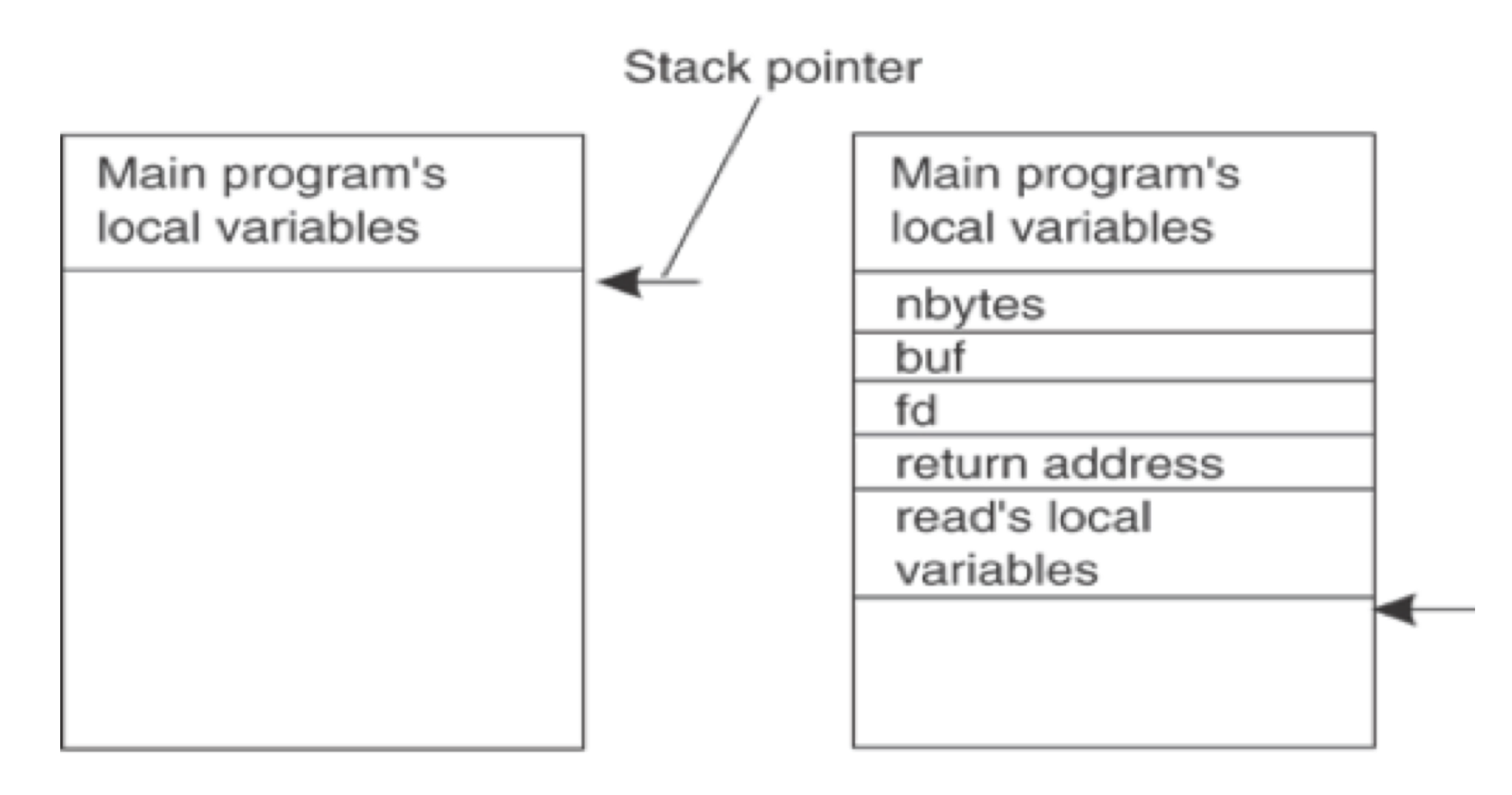

 $(a)$ 

### **Passing value parameters WHAT ABOUT PARAMETERS?**

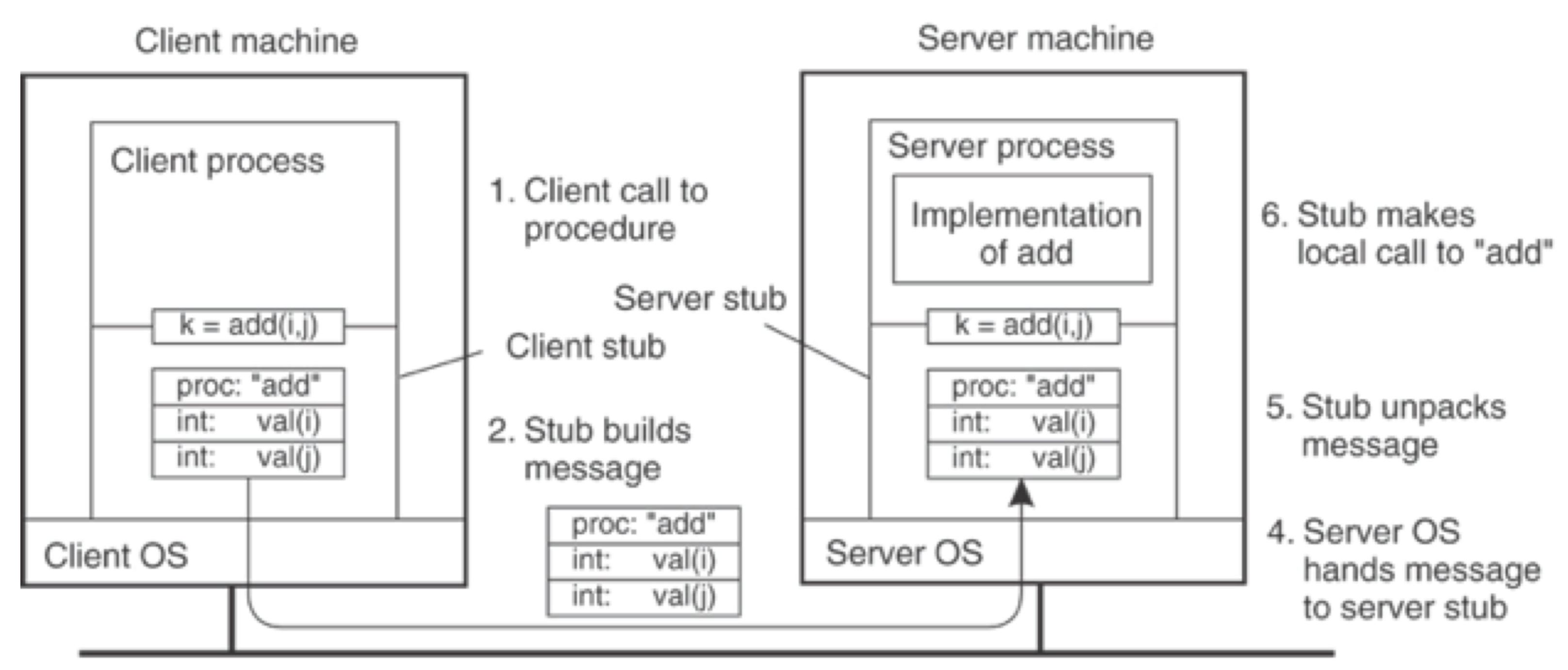

3. Message is sent across the network

### **The steps involved in a doing a remote computation through RPC.**

Replace with pass by copy/restore Need to know size of data to copy •Difficult in some programming languages

Solves the problem only partially What about data structures containing pointers? Access to memory in general?

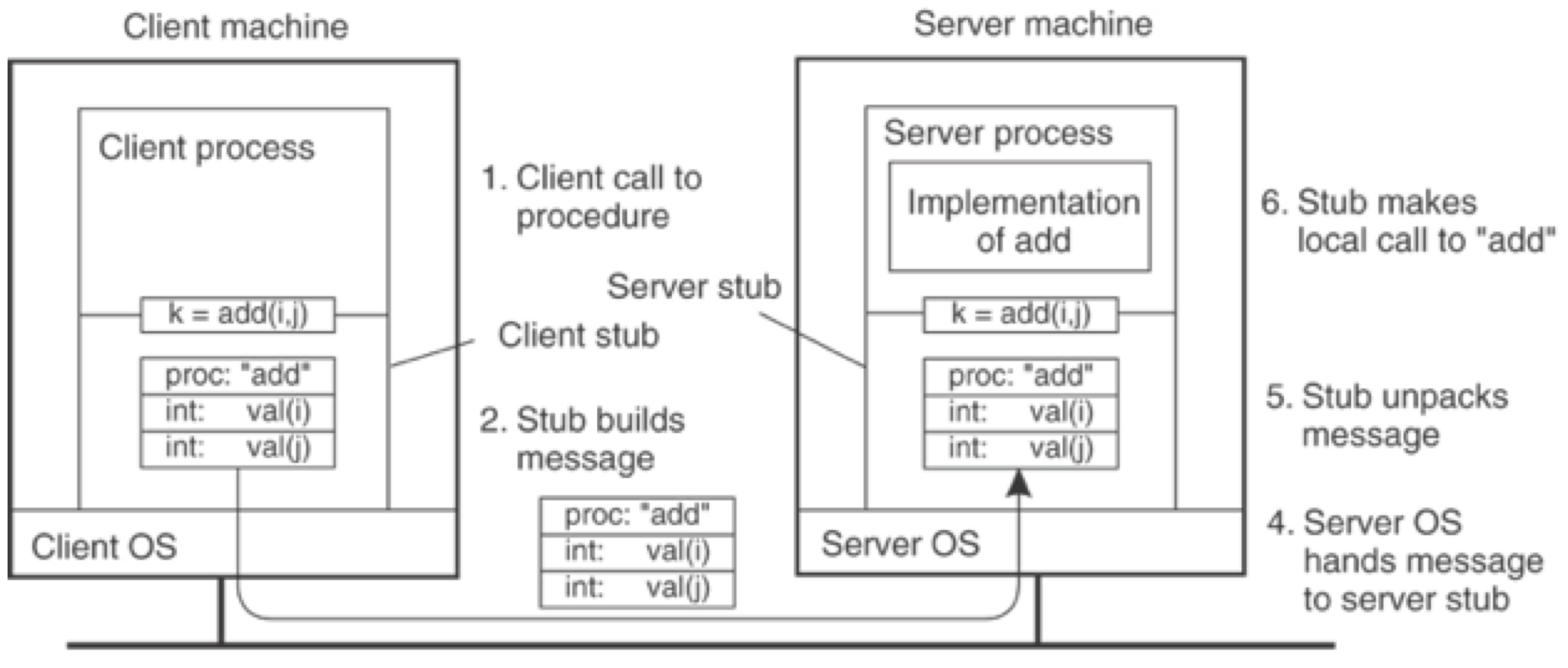

3. Message is sent across the network

### **Carnegie Mellon University** School of Computer Science

### **Passing value parameters WHAT ABOUT PARAMETERS?**

Shallow integration.

- Must use lots of library calls to set things up:
- How to format data
- Registering which functions are available and how they are invoked.

Deep integration.

- 
- Data formatting done based on type declarations • (Almost) all public methods of object are registered.

Go is the latter.

**Carnegie Mellon University** School of Computer Science

### **Two styles of RPC implementations IMPLEMENTING RPC**

### 3 properties of distributed computing that make achieving transparency difficult:

**Carnegie Mellon University** School of Computer Science

- Memory access
- Partial failures
- Latency

## **RPCs want to look like LPCs**

But they're fundamentally different!

### **RPC semantics in the face of**

- Communication failures
	- delayed and lost messages
	- connection resets
	- expected packets never arrive
- Machine failures
	- Server or client failures
	- Did server fail before or after processing the request?

### **Key Challenges of RPC** SHOULD RPC SEMANTICS BE IF...

–Might be impossible to tell communication failures from machine failures

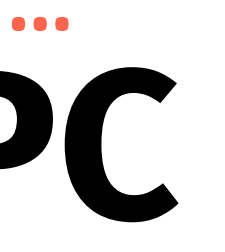

- Request from cli -> srv lost
- Reply from srv -> cli lost
- Server crashes after receiving request
- Client crashes after sending request

**Carnegie Mellon University** School of Computer Science

## **RPC Failures**

### •**•In local computing:** ••if machine fails, application fails

### •**•In distributed computing:** •if a machine fails, part of application fails •one cannot tell the difference between a machine failure and network failure

### •**•How to make partial failures transparent to client?**

**Carnegie Mellon University** School of Computer Science

## **Partial Failures**

- ••**Make remote behavior identical to local behavior:** •Every partial failure results in complete failure •You abort and reboot the whole system •You wait patiently until system is repaired
- ••**Problems with this solution:** •Many catastrophic failures •Clients block for long periods •System might not be able to recover

**Carnegie Mellon University** School of Computer Science

## **Strawman Solution**

### **Possible semantics for RPC:**

### • **Exactly-once**

- •Impossible in practice
- **At least once:**
- •Only for idempotent operations
- **At most once**
- Zero, don't know, or once

### • **Zero or once**

• Transactional semantics

**Carnegie Mellon University** School of Computer Science

## **Real Solution: Break Transparency**

•Imagine that message triggers an external physical thing

- •Sorry impossible to do in general.
- (say, a robot fires a nerf dart at the professor)
- however, make this window very small.

•The robot could crash immediately before or after firing and lose its state. Don't know which one happened. Can,

> **Carnegie Mellon University** School of Computer Science

## **Exactly Once?**

•**•At-least-once**: Just keep retrying on client side until you get a response. •Server just processes requests as normal, doesn't remember anything. Simple!

•Must re-send previous reply and not process request (implies: keep cache of

**Carnegie Mellon University** School of Computer Science

- (as long as idempotent)
- ••**At-most-once**: Server might get same request twice...
	- handled requests/responses)
	- •Must be able to identify requests
	- •Strawman: remember all RPC IDs handled.
	- Ugh! Requires infinite memory.
	- •Real: Keep sliding window of valid RPC IDs, have client number them sequentially.

## **Real Solution: Break Transparency**

- ••As a general library, performance is often a big concern for RPC systems
- •• Major source of overhead: copies and marshaling/unmarshaling<br>overhead
- •• Zero-copy tricks (example in the book) • If buffer is an input or output to the server stub, can eliminate a copy •E.g. if input parameter (e.g. call to write) need not be copied back
- •Topic of Research, data center RPCs
	-

**Carnegie Mellon University** School of Computer Science

## **Implementation Concerns**

- •If my function does: read(foo, ...) •Can I make it look like it was really a local procedure call??
- •Maybe!
	- •Distributed filesystem…
- •But what about address space? •This is called distributed shared memory admit that you are doing things remotely

•People have kind of given up on it - it turns out often better to

**Carnegie Mellon University** School of Computer Science

## **Dealing with Environmental Differences**

## **Asynchronous RPCs (1)**

•The interaction between client and server in a traditional synchronous RPC.**Carnegie Mellon University** School of Computer Science

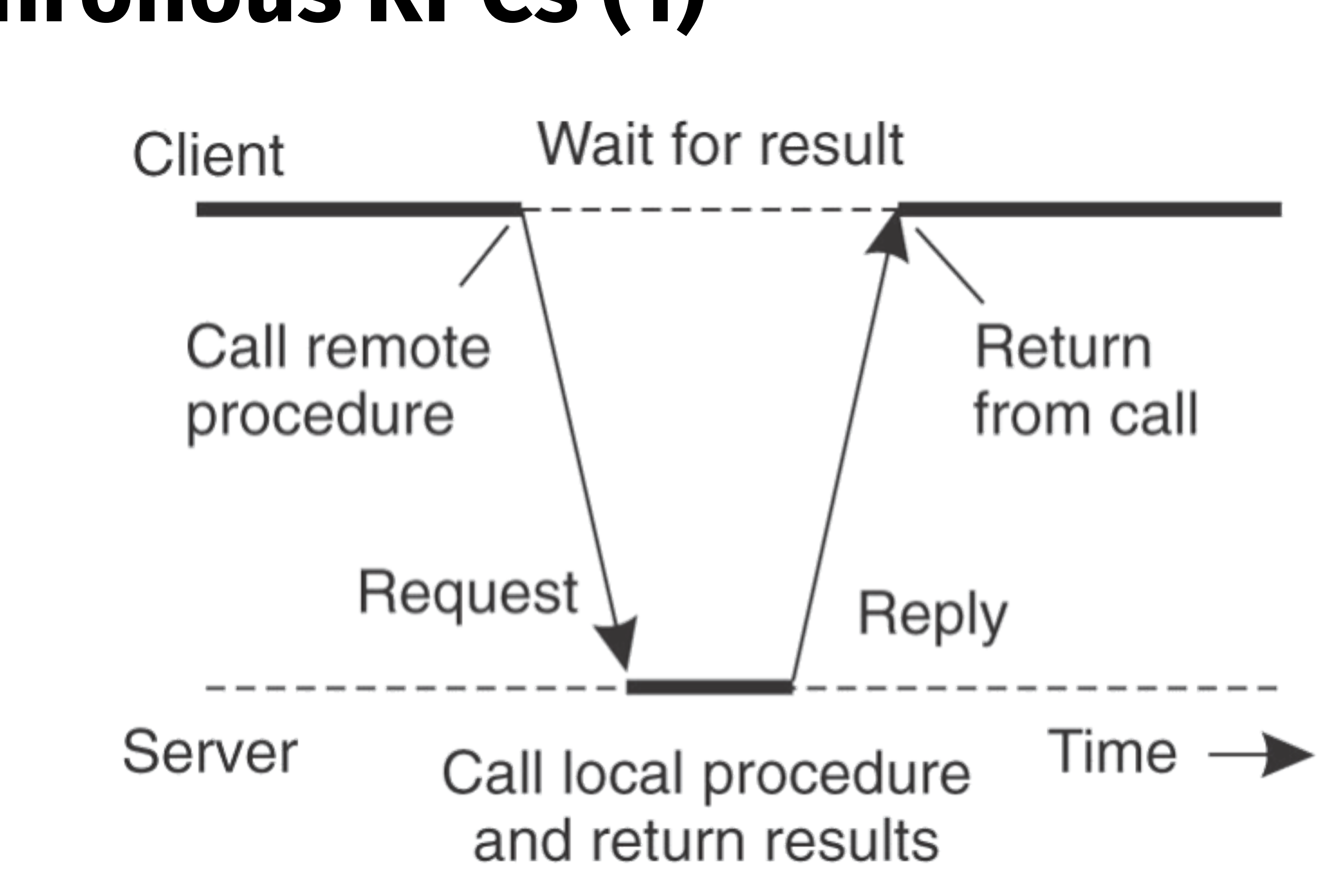

## **Asynchronous RPCs (2)**

•The interaction between client and server in an *asynchronous* RPC.**Carnegie Mellon University** School of Computer Science

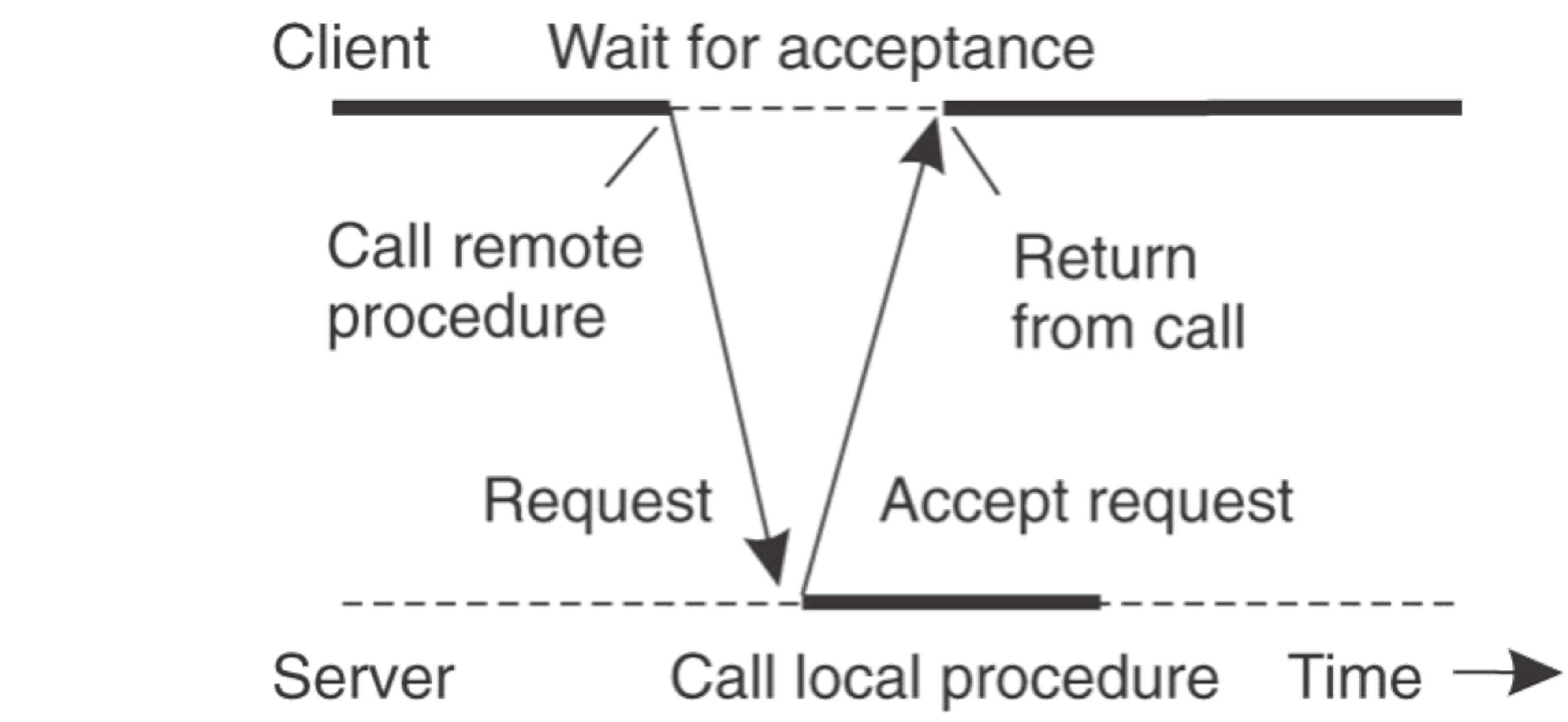

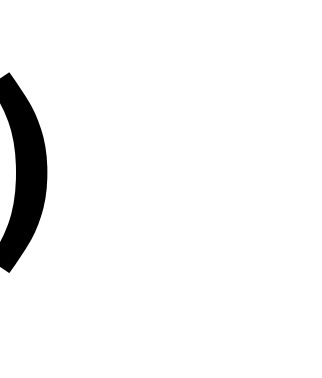

## **Asynchronous RPCs (3)**

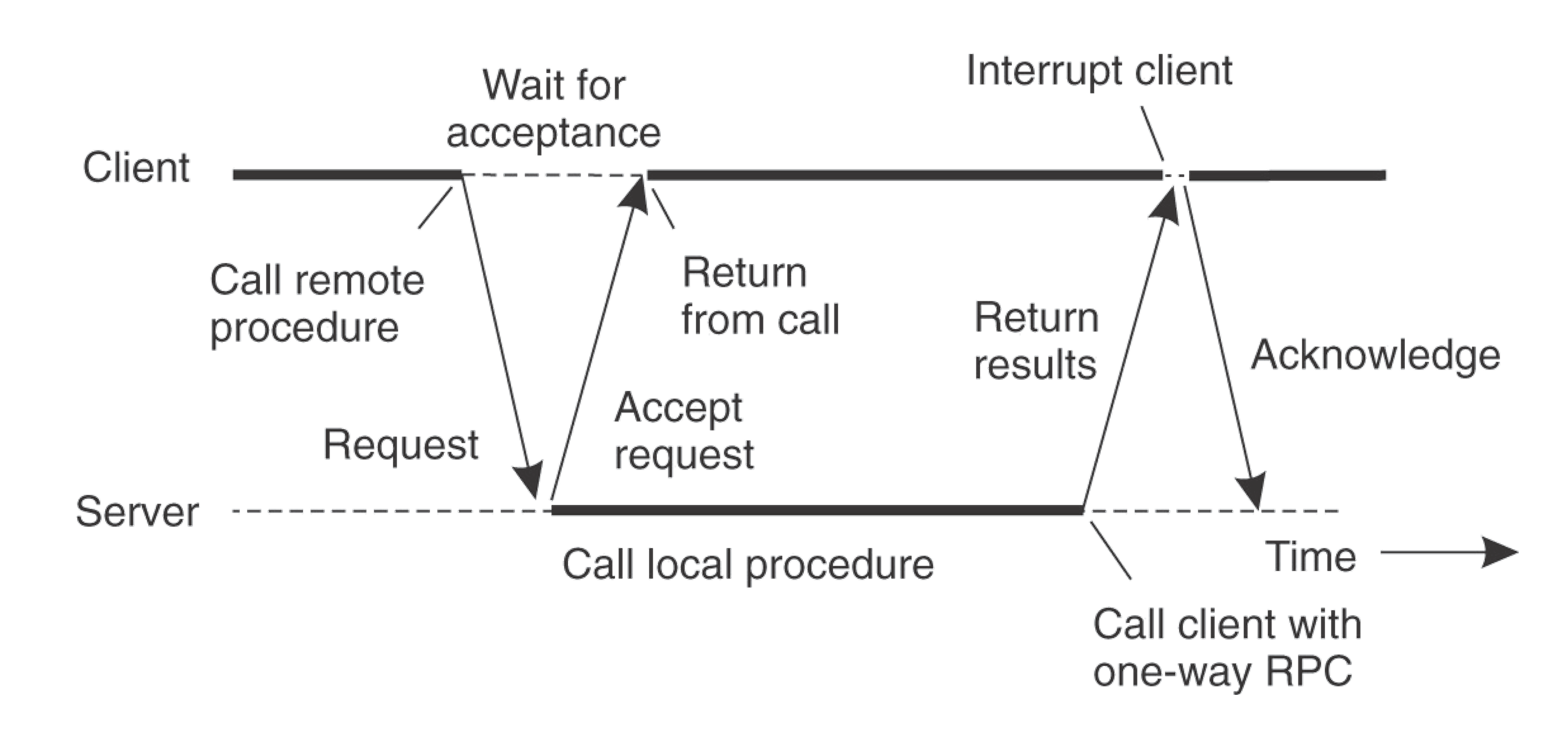

### •A client-sever interaction using two *asynchronous* RPCs.

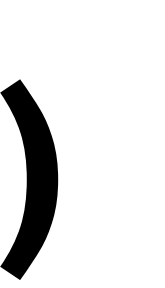

### **Client first dials the server** client, err := rpc.DialHTTP("tcp", serverAddress + ":1234") if err != nil { log.Fatal("dialing:", err)

### **Go Example, client side RPC IN GO**

### **Then it can make a remote call:**

}<br>}

// Asynchronous call quotient := new(Quotient) divCall := client.Go("Arith.Divide", args, quotient, nil) replyCall := <-divCall.Done // will be equal to divCall // check errors, print, etc.

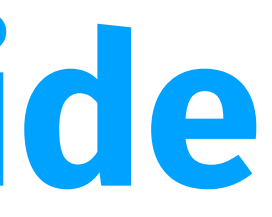

## **Binding a Client to a Server**

- Registration of a server enables a client to locate the server and bind to it
	- •Step 1: Locate the servers machine •Step 2: Locate the server on that machine

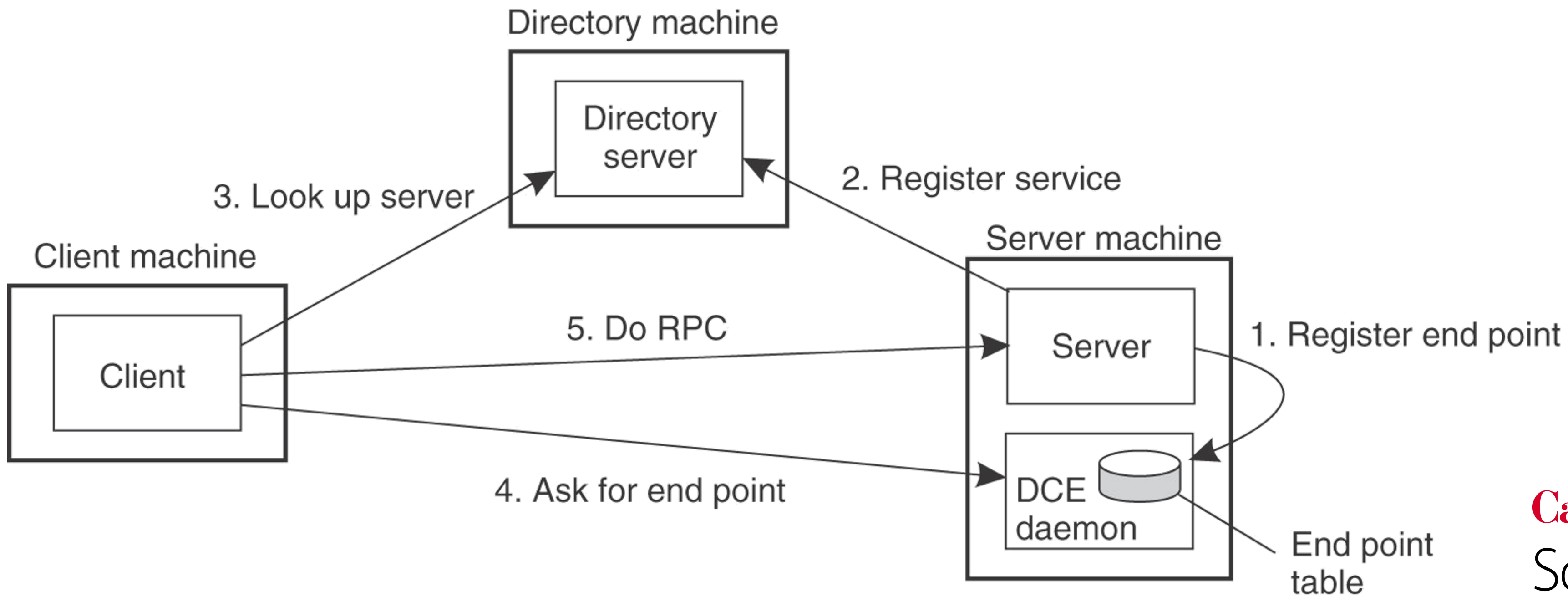

### **Basic RPC code:**

```
package server
import "errors"
type Args struct { A, B int }
type Quotient struct { Quo, Rem int }
type Arith int
func (t *Arith) Multiply(args *Args, reply *int) error {
    *reply = args.A * args.Breturn nil
}
func (t *Arith) Divide(args *Args, quo *Quotient) error {
    if args.B == 0 {
        return errors.New("divide by zero")
    }
    quo.Quo = args.A / args.B
    quo.Rem = args.A % args.B
    return nil
```

```
arith := new(Arith)rpc.Register(arith)
rpc.HandleHTTP()
l, e := net.Listen("tcp", ":1234")
if e != nil {
   log.Fatal("listen error:", e)
}
go http.Serve(l, nil)
```
**Carnegie Mellon University** School of Computer Science

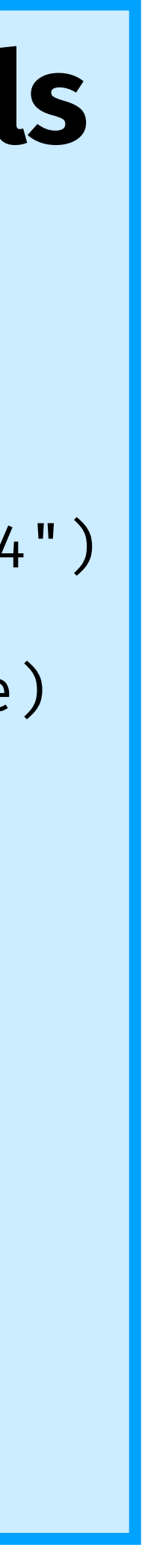

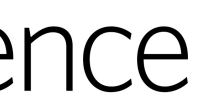

}

### **Go Example, server side RPC IN GO**

### **The server then calls (for HTTP service):**

### AL GOOGLE, IVIV RPCs per second

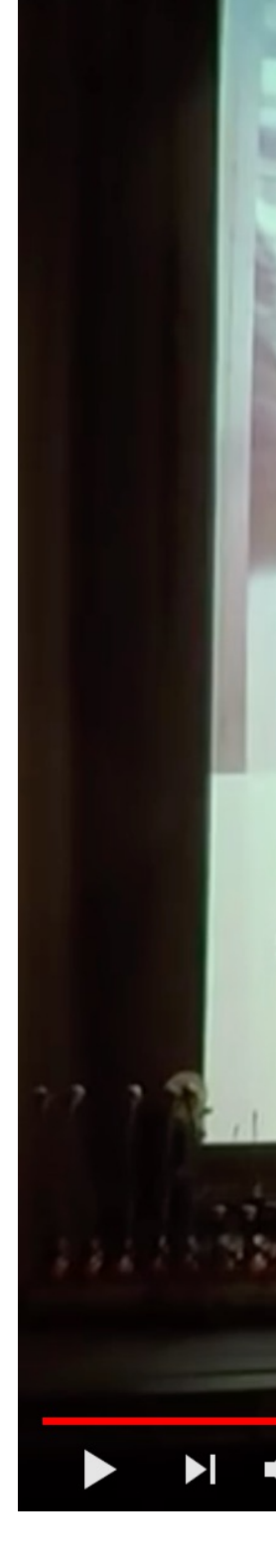

### https://wv

## **RPC systems worth knowing about**

Apache Thrift, by Facebook Apache Innie, by Facebook<br>(2007) (2007)

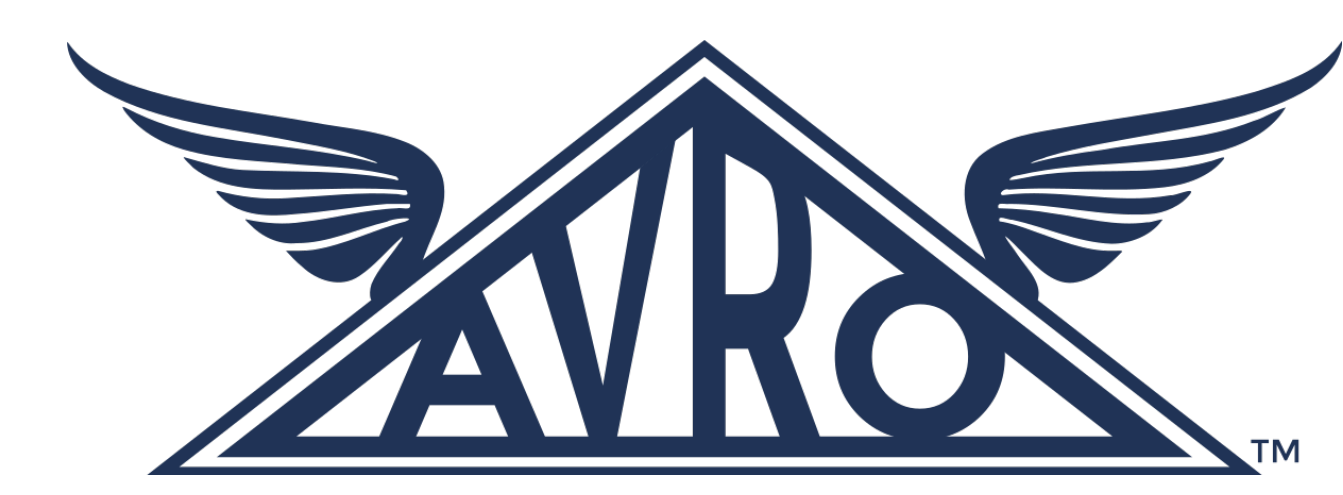

gRPC, by Google (2015)

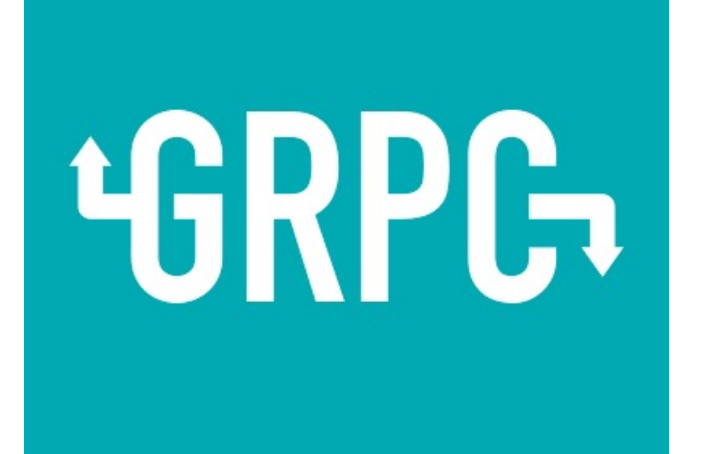

Apache Avro (2009)

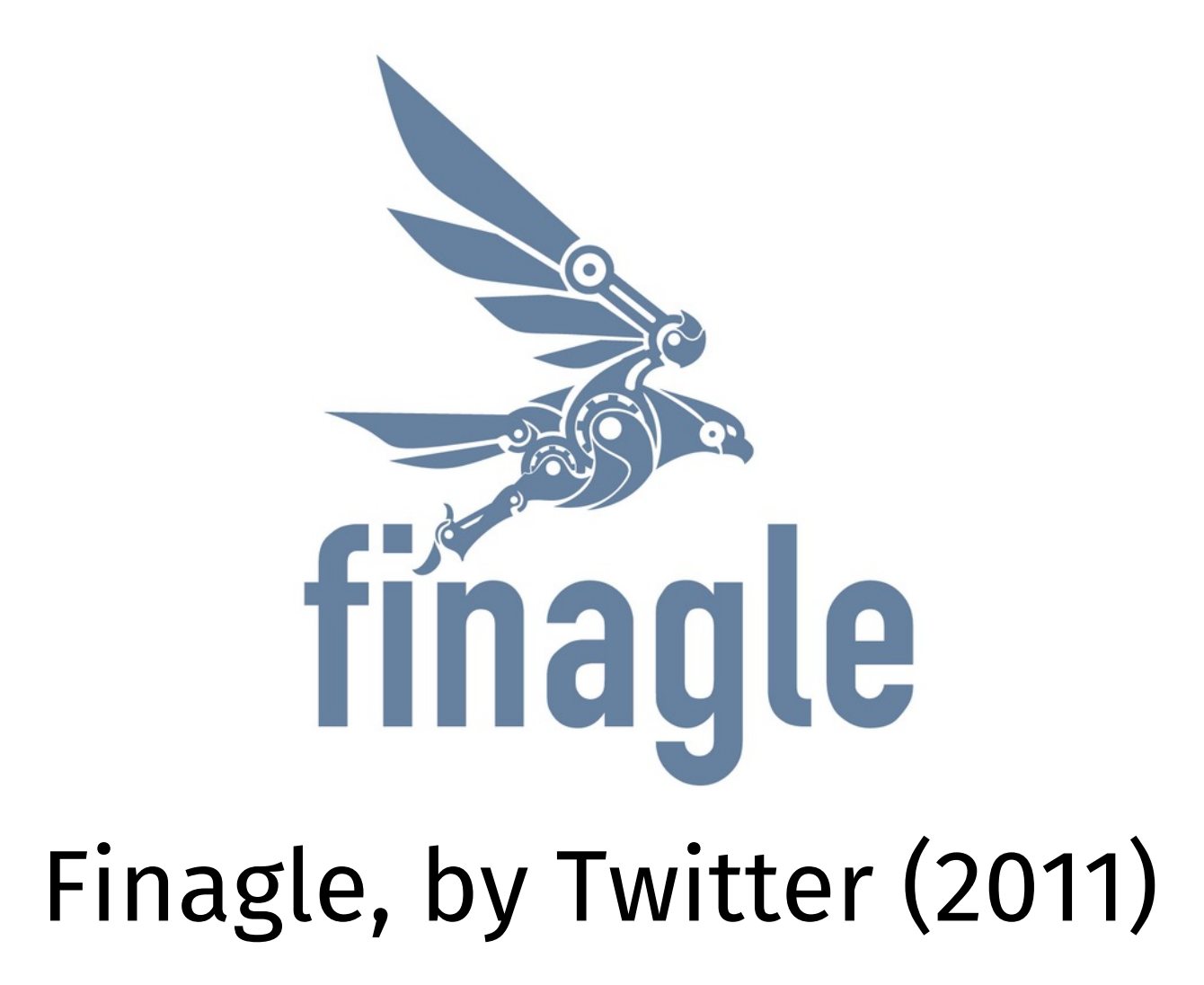

- **Remote procedure calls**
	- Simple way to pass control and data
	- Elegant transparent way to distribute applications
	- Not the only way…
- **Hard to provide true transparency**
	- Failures
	- Performance
	- Memory access
	- Etc.
- **Application writers have to decide how to deal with partial failures**
	- Consider: E-commerce application vs. game

**Carnegie Mellon University** School of Computer Science

## **Takeaways**